# 電子入札システムの概要

### 宇都宮市理財部契約課

平成27年1月

TEL:028-632-2165 FAX:028-632-2166 http://www.city.utsunomiya.tochigi.jp E-mail:u0402@city.utsunomiya.tochigi.jp

## 1.電子入札導入の目的と必要性

●目的 透明性・競争性・客観性をより高めたい

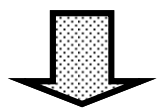

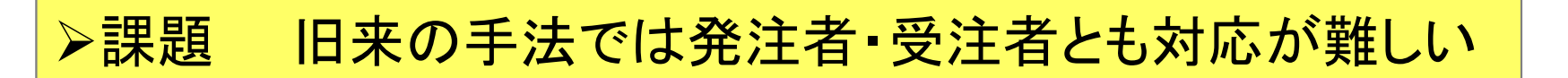

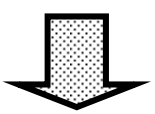

●必要性 時間的・距離的制約を受けない, 電子入札の 活用は,効率性を確保しながら入札制度の 改革を進めるために不可欠

### 2.電子入札システムの効果

(1)一般競争入札の拡大により,受注機会が増加する。

(2)入札書を,締め切り前なら,いつでも事務所から送付でき, 交通費,郵送料等の削減や時間の有効活用が期待でき る。

(3)自社の入札案件の進捗が分かりやすく表示されるので手 続き忘れを防止できる。

(3)入札書の件名や名称・商号の記入が必要ないので,入札 関係書類の誤りを防止できる。

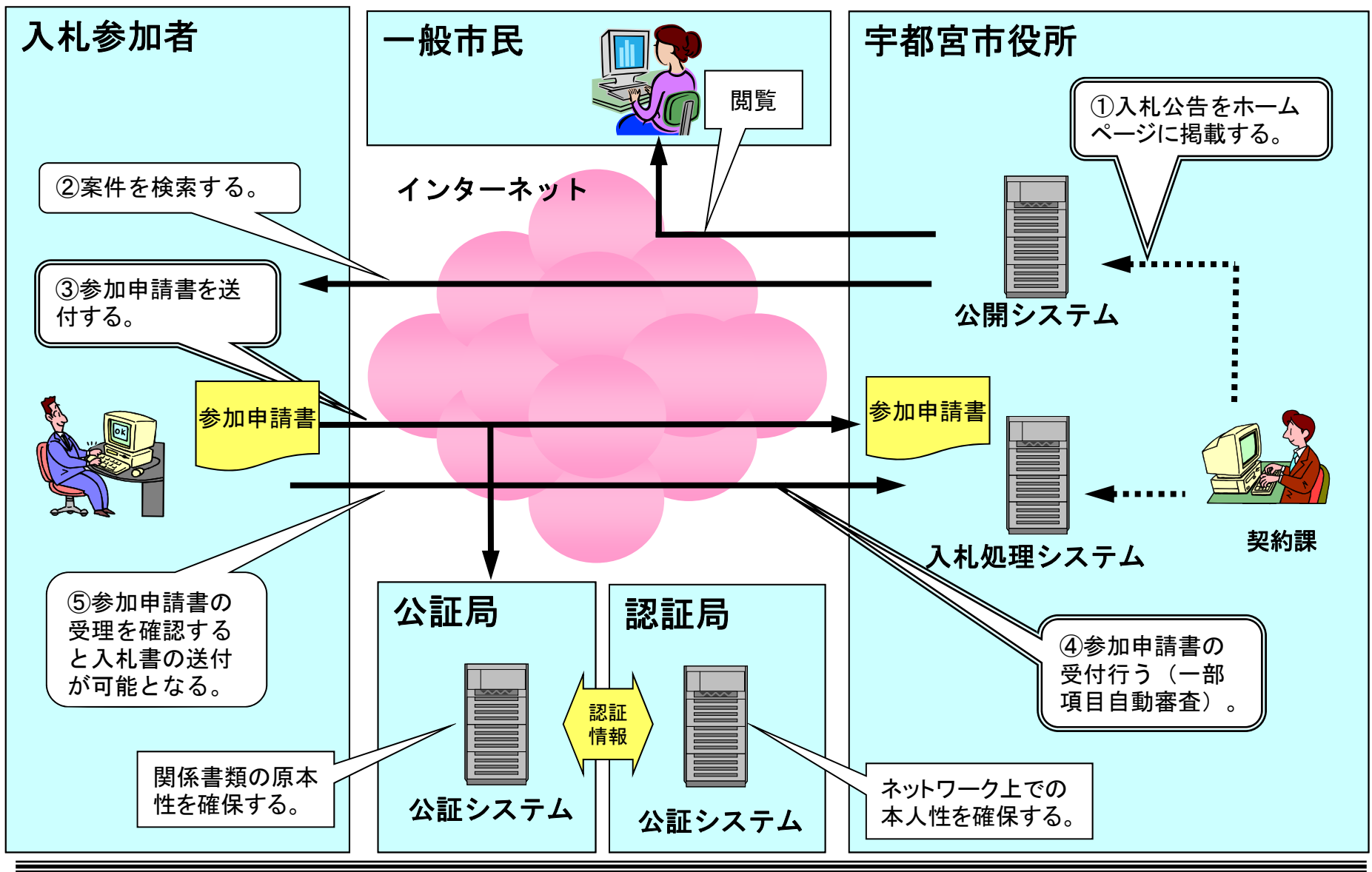

3-1. 制限付き一般競争入札の流れ(公告から参加申請まで)

3-2.入札制限付き一般競争入札の流れ(入札から結果公表まで)

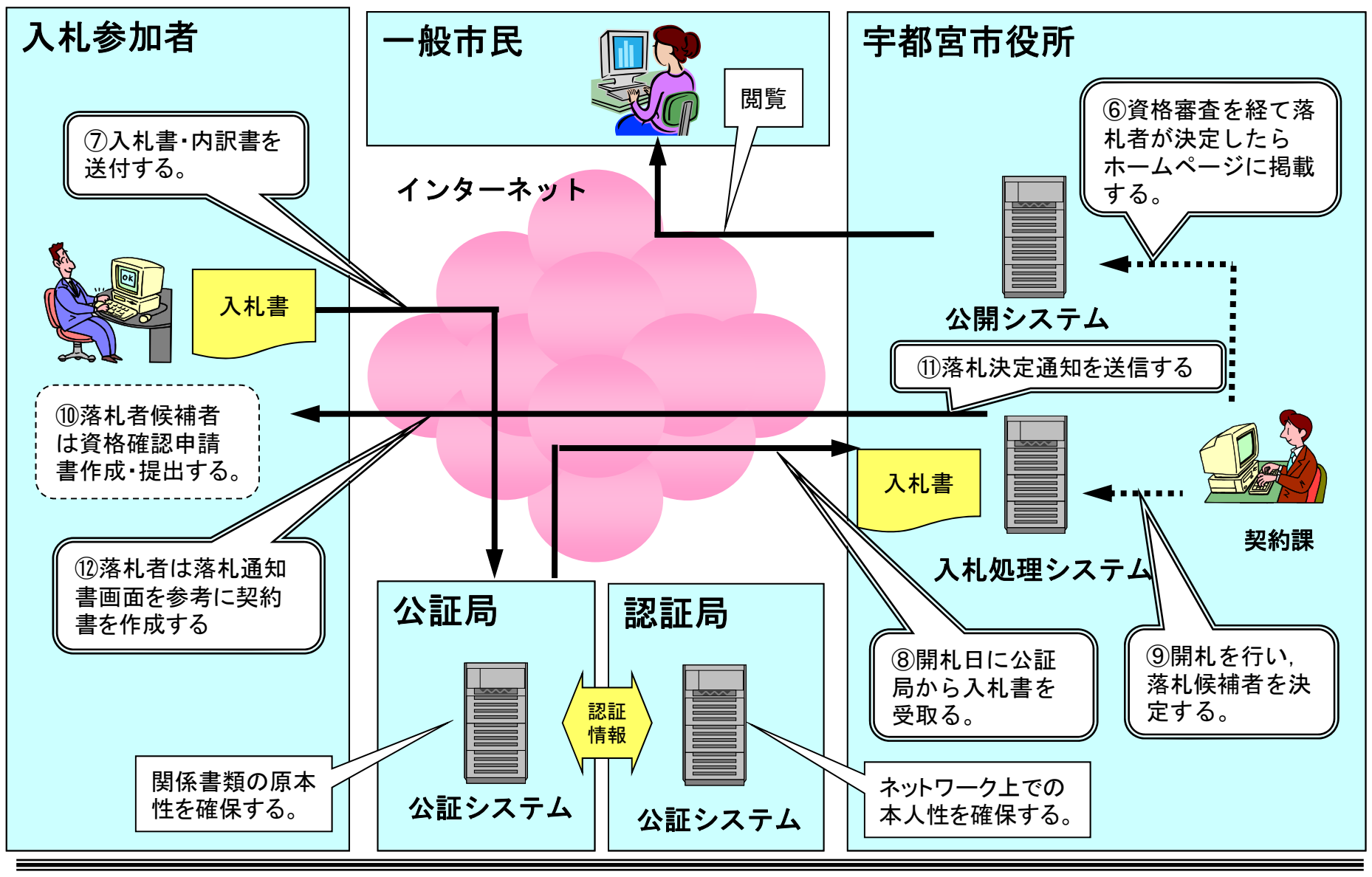

### 4-1. 制限付き一般競争入札の手順(公告~申請受付)

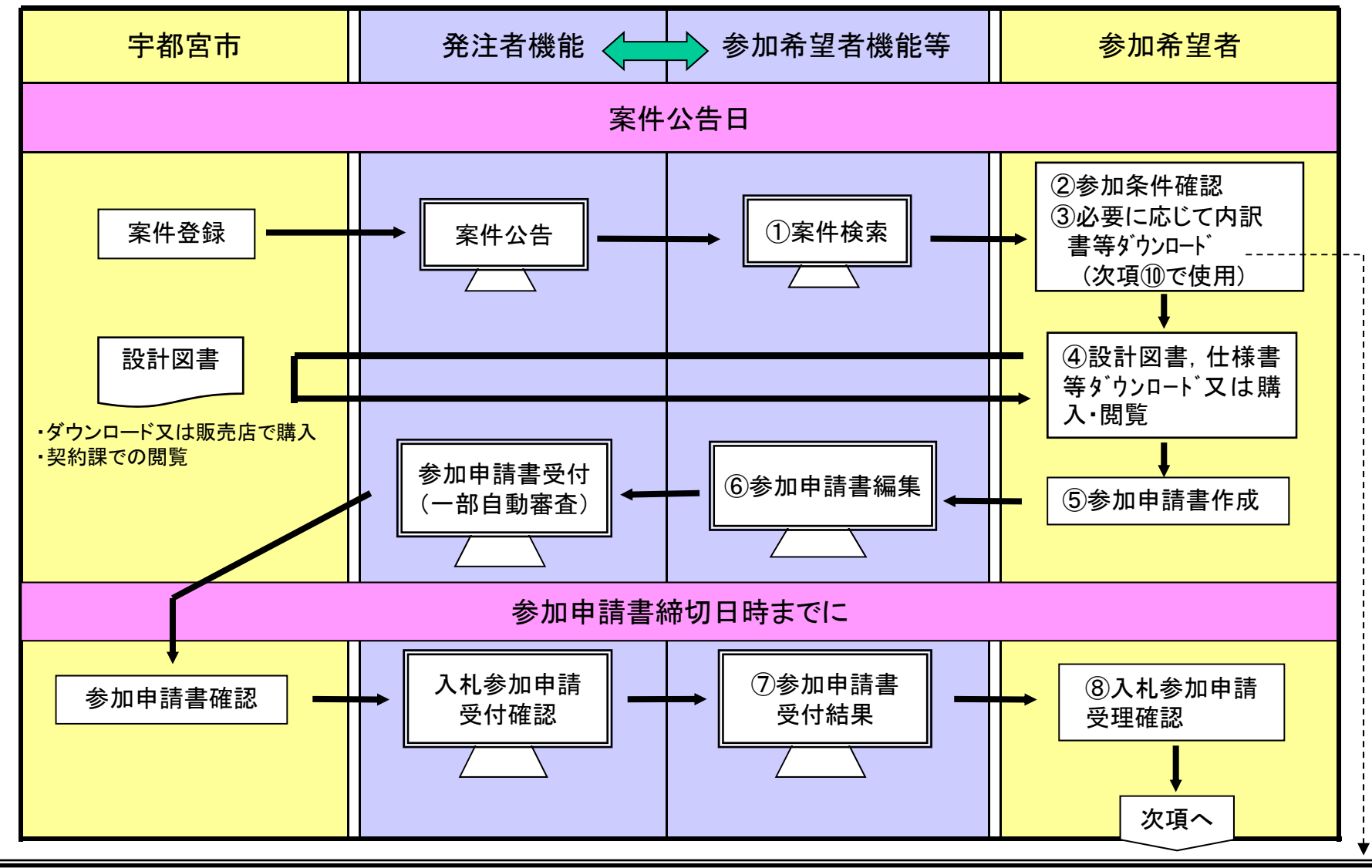

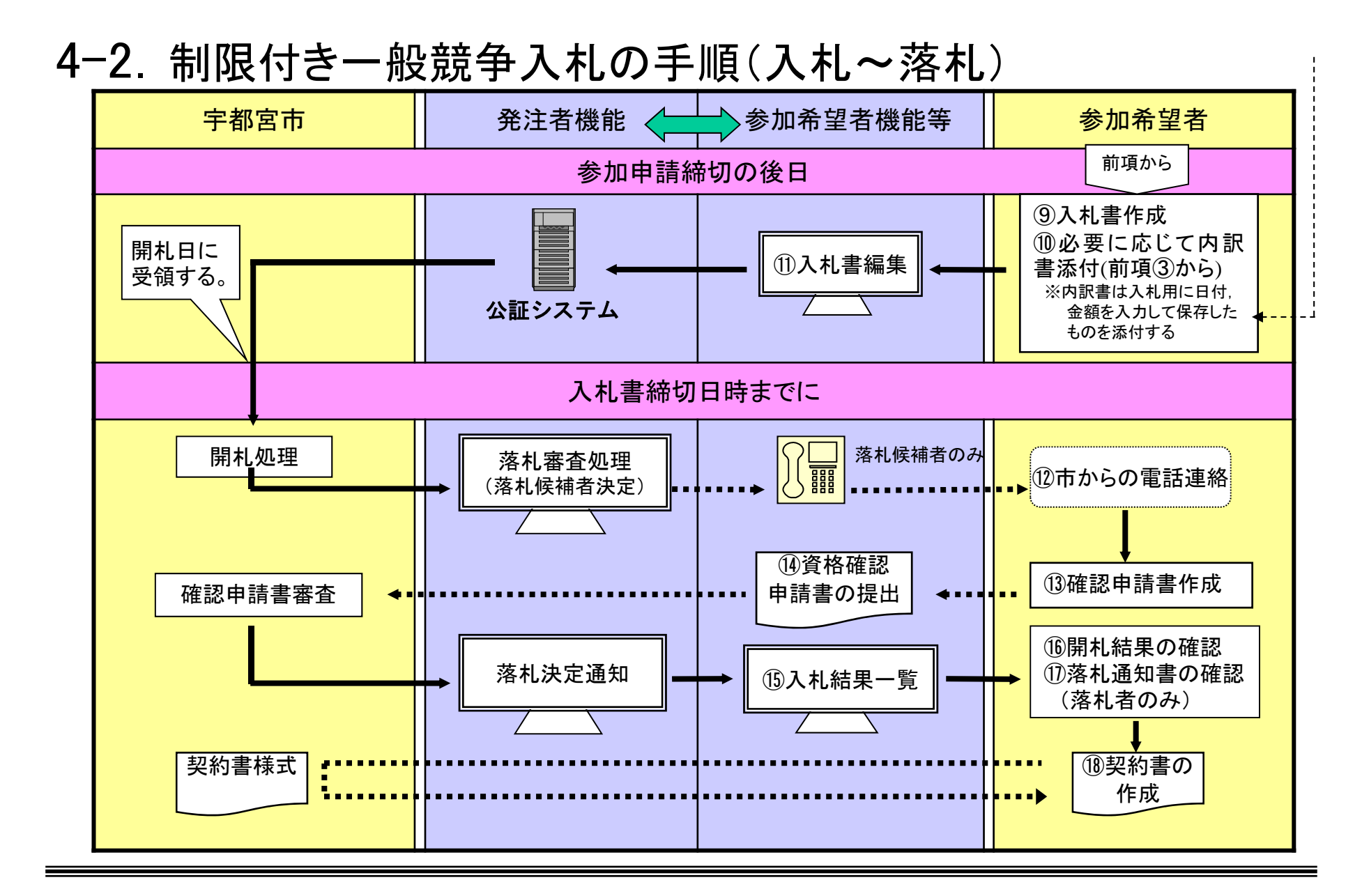

### 4-3. 制限付き一般競争入札の手順(再入札通知~落札)

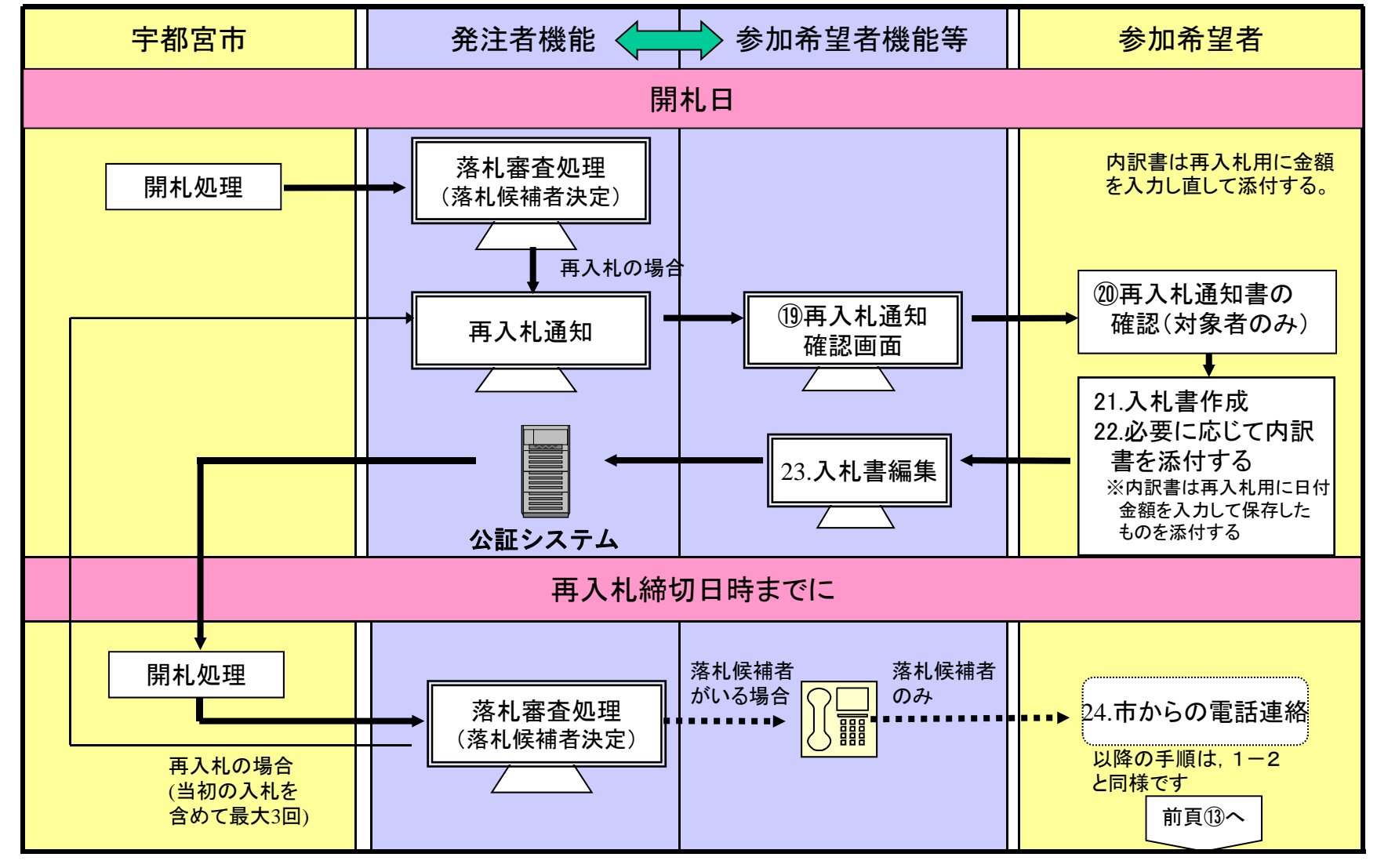

5.指名競争入札の流れ(指名から結果公表まで)

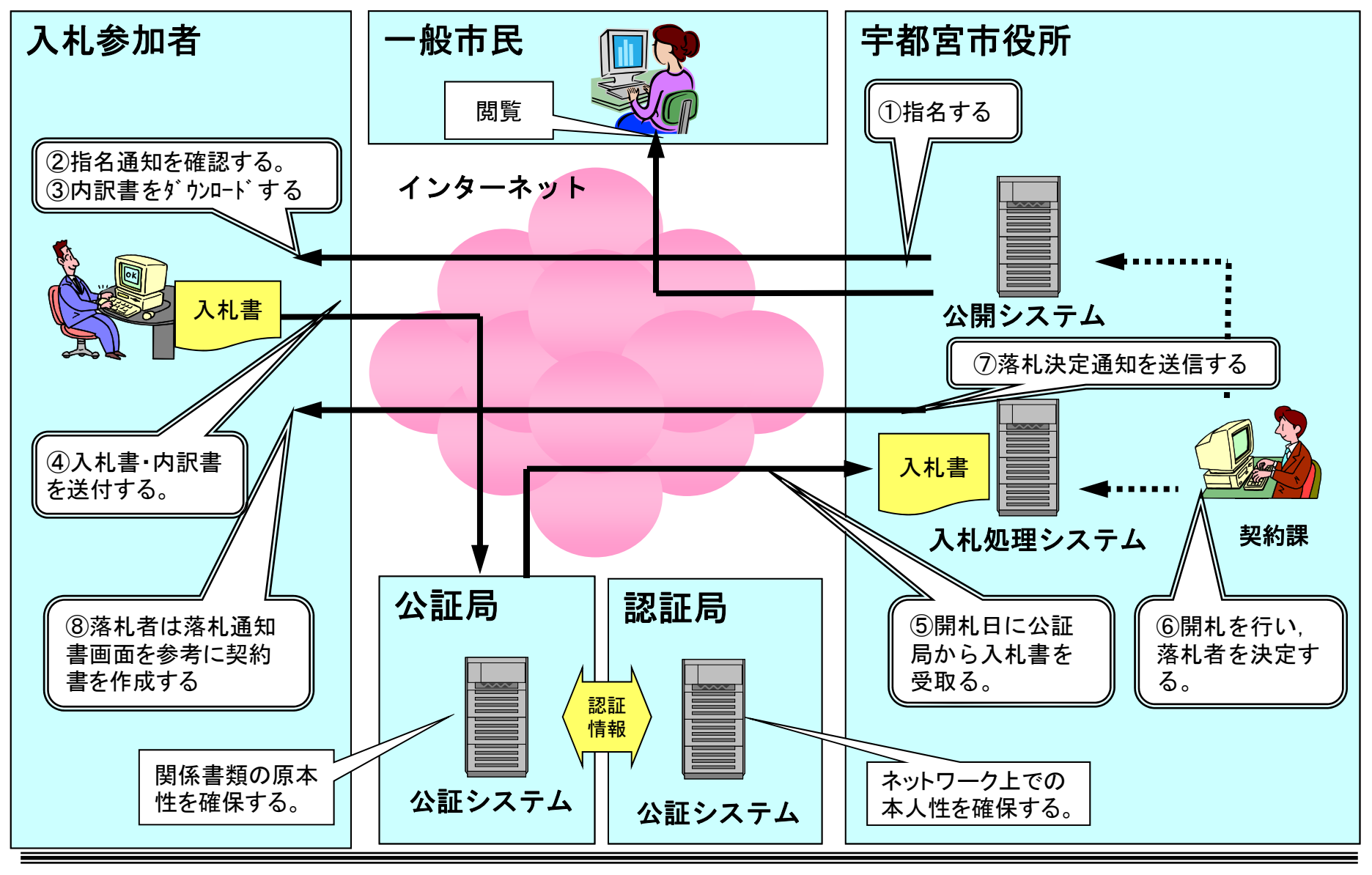

5-1.指名競争入札の手順(指名~入札書送信)

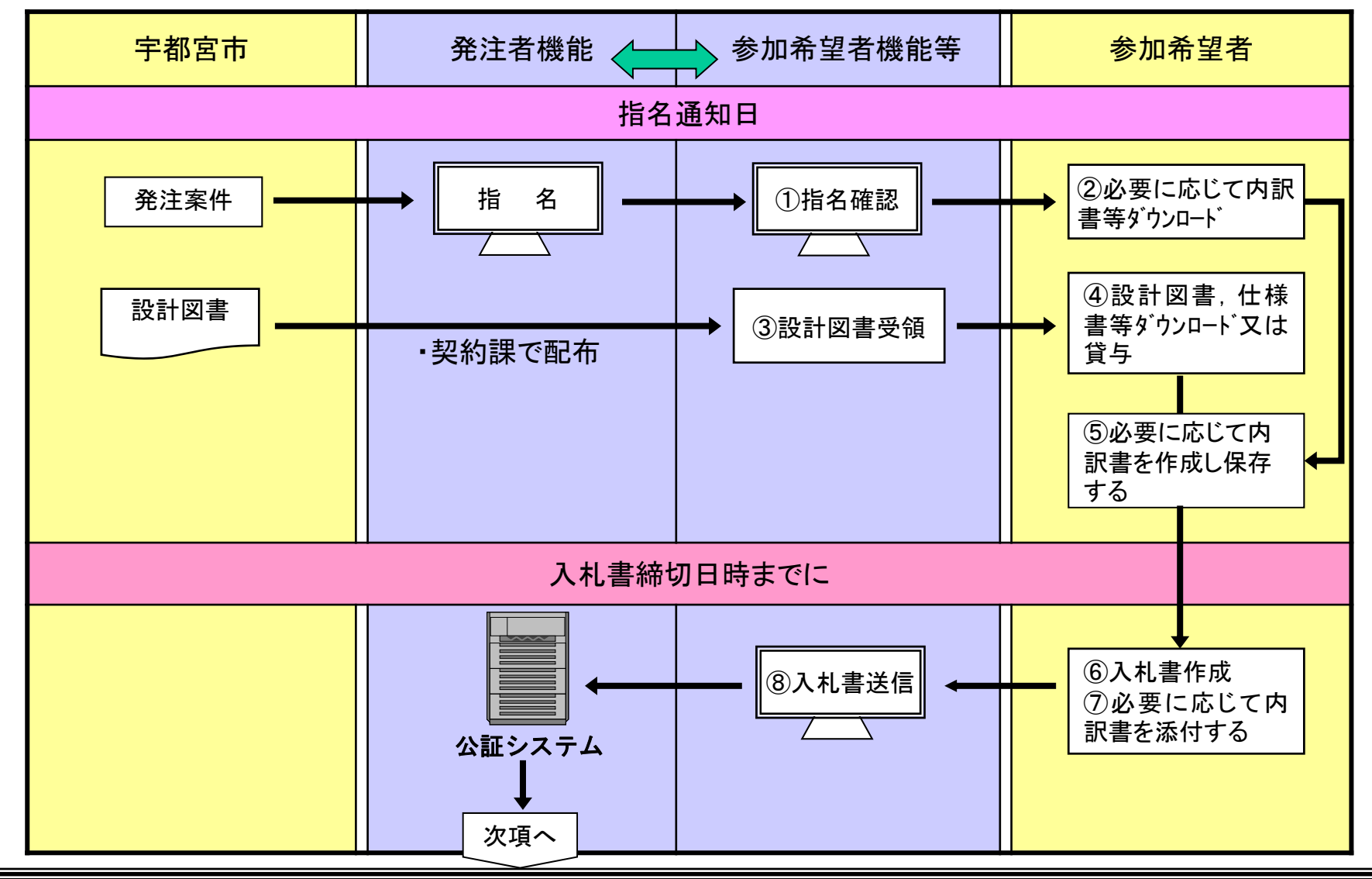

5-2. 指名競争入札の手順(入札書送信後~落札)

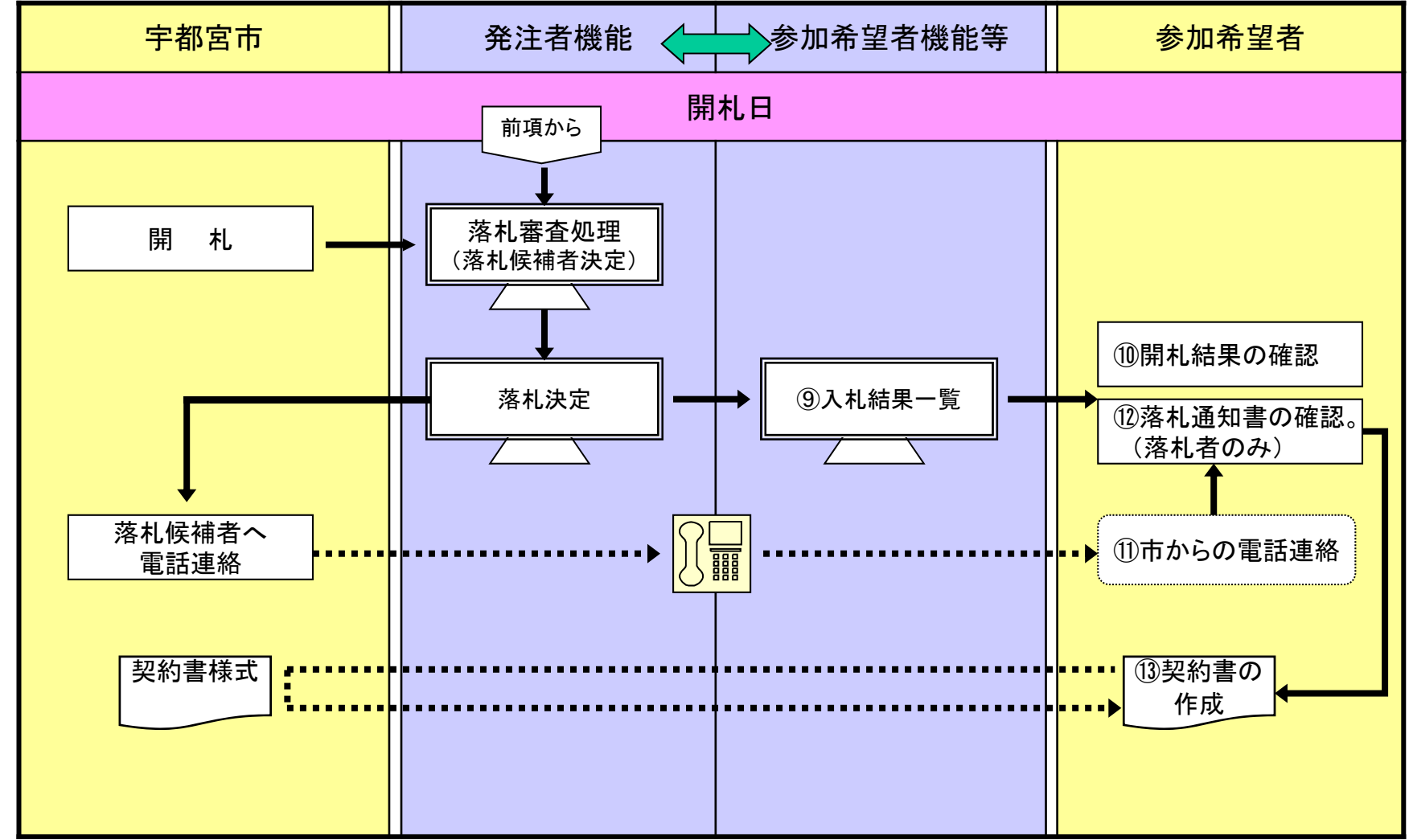

# 6-1. 電子入札に使用するパソコン等について

#### 用意するもの(推奨機器等)

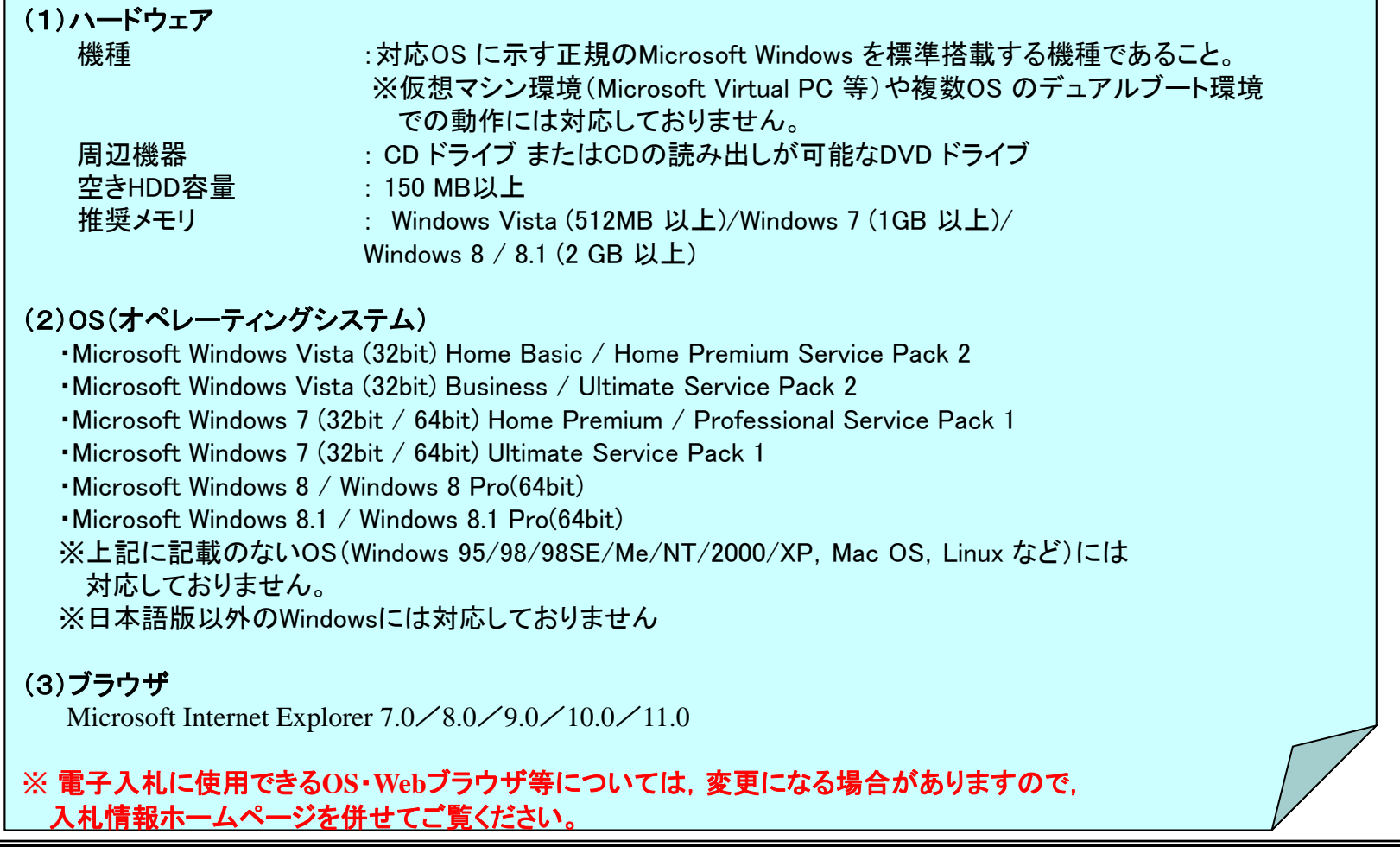

# 6-2.電子入札に使用するパソコン等について

#### 用意するもの(推奨機器等)

#### (4)インターネット接続環境

インターネットに接続できる環境が必要です。接続速度は問いません。

(5)ソフトウェア 工事費内訳書,業務委託費内訳書,申請書類,マニュアル類を表示・入力するため に必要です。 ・Microsoft Office Excel 及び Microsoft Office Word ・Adobe Reader

### 市から配布されるもの

#### (6)インストールするソフトウェア

- ・電子入札システムクライアント V3.3
- ・ Java 8 Update 25 が推奨環境となっております。

※ただし、お使いのパソコンに既に組み込まれている場合、インストールは不要です。

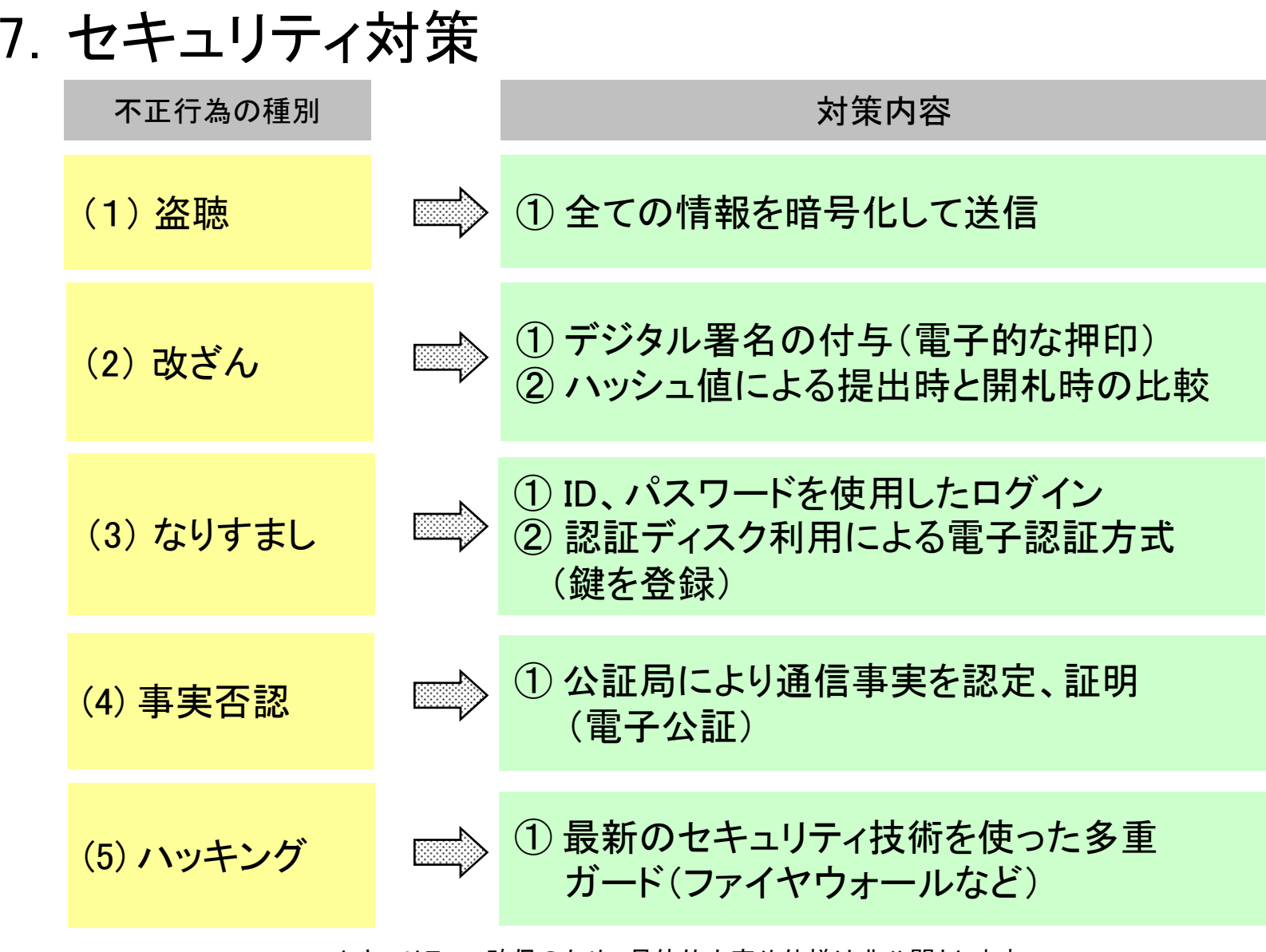

\*セキュリティー確保のため、具体的内容や仕様は非公開とします。

8. 入札参加者へのサポート

### (1)認証

① 認証に使用する証明書を格納した認証ディスク(CD) を市が 配付するので,認証に係わる経費負担が無い。

(2)ハード及びソフトウェア

① CDドライブがあれば,ハードウェアの追加は不要。

② コアシステムとも共存可能なシステム。(切替の操作が必要)

(3)入札用端末の設置 ① 機器や回線に障害が生じた場合に対応するための端 末機器を、契約課に設置。

(4)コールセンターの設置 ① 各マニュアルを参照。 9.電子入札の準備

(1)インターネットへの接続

① 既に接続している場合に追加は不要

② 接続速度は問いません(ダイヤルアップ接続で可能)

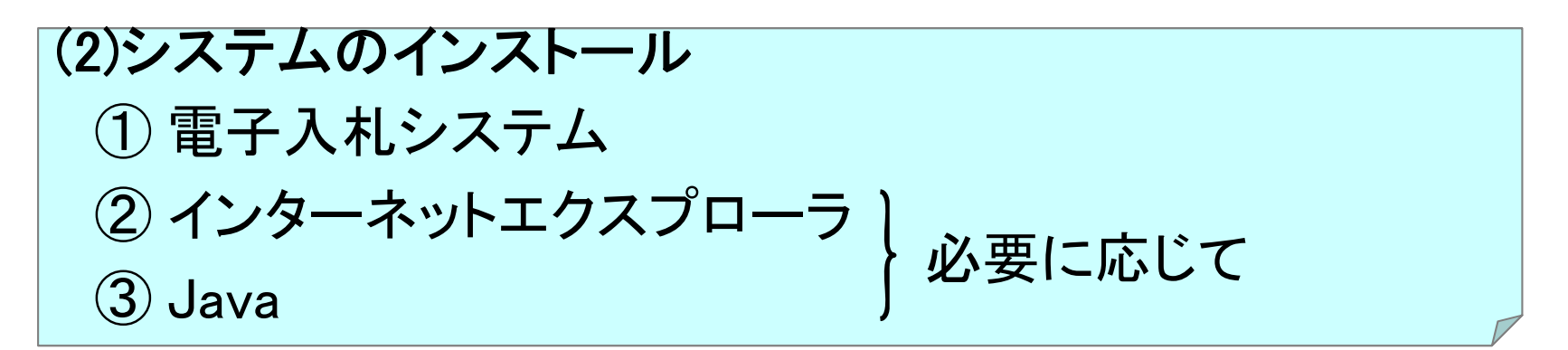

(3)練習案件への参加 別途日程を設定して実施いたします。

ICカードの準備は不要。